# SPARKing Students' Learning through Adobe Creative Cloud

Hulda Black - Marketing

**Bob Carroll - Communication** 

Rosie Hauck – Accounting/BIS

**Brent Simonds - Communication** 

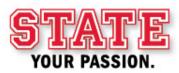

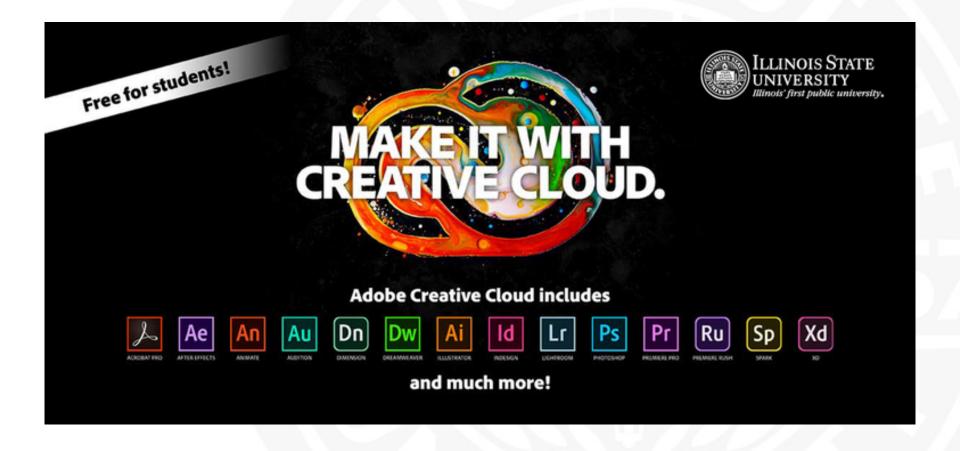

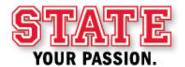

### **Examples of Adobe in the Classroom**

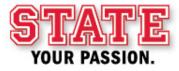

#### Rosie Hauck – Accounting/BIS

- ACC261 Business Systems Analysis
- Business analysis and technical and process solution recommendation and justification for an organization
- Adobe Spark Page
- <a href="https://spark.adobe.com/page/UzjSak71oMoIO/">https://spark.adobe.com/page/UzjSak71oMoIO/</a>
- <a href="https://spark.adobe.com/page/1Yfqw5RU52Cft/">https://spark.adobe.com/page/1Yfqw5RU52Cft/</a>

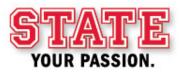

#### Hulda Black - Marketing

- MKT 332 Creative Strategy & Design
- Client Brand Story Final Project
  - Adobe Illustrator
  - Adobe XD
  - Adobe Spark Video
  - Adobe InDesign
  - ...and even some Adobe Photoshop

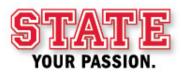

#### **Bob Carroll - Communication**

- Com 240: Introduction to Visual Communication
  - Photoshop and Illustrator to touch up images and create logos for a mock magazine in InDesign
  - Recreation of the magazine as a mobile app in XD
- Com 398: On-Campus TV-10 internship
  - Photoshop in combination with Apple apps for our daily graphics
  - Premiere and After Effects for video opens, promos and other projects

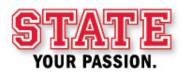

#### **Brent Simonds - Communication**

- <u>Com 317 Digital Post Production</u>. Students edit a 9-11 minute documentary using Premiere.
- <u>Com 319 Motion Graphics & Visual Effects</u>. Students create a :10 TV Spot, a kinetic typography animation, and a :30 PSA using After Effects.
- <u>Com 352 Documentary Storytelling & Production</u>. Teams have the option of using Premiere to edit their documentaries and Spark for webpages about the film.
- <u>Com 396 Capstone in Mass Media</u>. Students have the option to create a presentation and on-line portfolio using Spark.

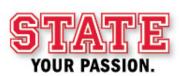

# How has the use of Adobe in your classes added to student learning?

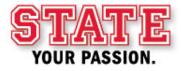

#### Questions from the audience

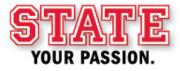

# SPARKing Students' Learning through Adobe Creative Cloud

Hulda Black - Marketing

**Bob Carroll - Communication** 

Rosie Hauck – Accounting/BIS

**Brent Simonds - Communication** 

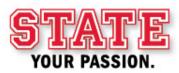

# STANIES YOUR PASSION.

IllinoisState.edu

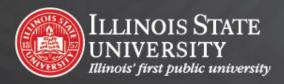